# A Foundation for Programming

# 1.4 Arrays

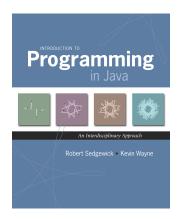

Introduction to Programming in Java: An Interdisciplinary Approach · Robert Sedgewick and Kevin Wayne · Copyright © 2008 · \*\*

## Arrays

This lecture. Store and manipulate huge quantities of data.

Array. Indexed sequence of values of the same type.

## Examples.

- 52 playing cards in a deck.
- 5 thousand undergrads at Princeton.
- 1 million characters in a book.
- 10 million audio samples in an MP3 file.
- 4 billion nucleotides in a DNA strand.
- 73 billion Google queries per year.
- 50 trillion cells in the human body.
- $6.02 \times 10^{23}$  particles in a mole.

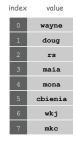

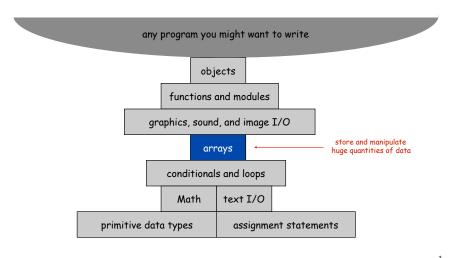

Many Variables of the Same Type

Goal. 10 variables of the same type.

```
// tedious and error-prone
double a0, a1, a2, a3, a4, a5, a6, a7, a8, a9;
a0 = 0.0;
a1 = 0.0;
a2 = 0.0;
a3 = 0.0;
a4 = 0.0;
a5 = 0.0;
a6 = 0.0;
a7 = 0.0;
a9 = 0.0;
double x = a4 + a8;
```

### Arrays in Java

#### Java has special language support for arrays.

- To make an array: declare, create, and initialize it.
- To access element i of array named a, use a[i].
- Array indices start at 0.

#### Vector Dot Product

Dot product. Given two vectors x[] and y[] of length n, their dot product is the sum of the products of their corresponding components.

```
double[] x = { 0.3, 0.6, 0.1 };
double[] y = { 0.5, 0.1, 0.4 };
double sum = 0.0;
for (int i = 0; i < N; i++) {
    sum += x[i]*y[i];
}</pre>
```

```
    i
    x[i]
    y[i]
    x[i]*y[i]
    sum

    0
    0
    .30
    .50
    .15
    .15

    1
    .60
    .10
    .06
    .21

    2
    .10
    .40
    .04
    .25

    .25
```

### Arrays in Java

### Java has special language support for arrays.

- To make an array: declare, create, and initialize it.
- To access element i of array named a, use a[i].
- Array indices start at 0.

### Compact alternative.

- Declare, create, and initialize in one statement.
- Default initialization: all numbers automatically set to zero.

```
int N = 10;
double[] a = new double[N]; // declare, create, init
```

## Array Processing Code

```
double[] a = new double[N];
  create an array
                      for (int i = 0; i < N; i++)
with random values
                         a[i] = Math.random();
                      for (int i = 0; i < N; i++)
print the array values,
one per line
                        System.out.println(a[i]);
                      double max = Double.NEGATIVE_INFINITY;
find the maximum of
                      for (int i = 0; i < N; i++)
  the array values
                        if (a[i] > max) max = a[i];
                      double sum = 0.0;
compute the average of
                      for (int i = 0; i < N; i++)
  the array values
                        sum += a[i];
                      double average = sum / N;
                      double[] b = new double[N];
                      for (int i = 0; i < N; i++)
copy to another array
                        b[i] = a[i];
                      for (int i = 0; i < N/2; i++)
reverse the elements
                         double temp = b[i];
                        b[i] = b[N-1-i];
  within an arrayy
                        b[N-i-1] = temp;
```

# Mumbojumbo Demystification, Part 1

args is an array of Strings!

Setting Array Values at Compile Time

Ex. Print a random card.

```
String[] rank = {
    "2", "3", "4", "5", "6", "7", "8", "9",
    "10", "Jack", "Queen", "King", "Ace"
};
String[] suit = {
    "Clubs", "Diamonds", "Hearts", "Spades"
};
int i = (int) (Math.random() * 13); // between 0 and 12
int j = (int) (Math.random() * 4); // between 0 and 3
System.out.println(rank[i] + " of " + suit[j]);
```

# Shuffling a Deck

Setting Array Values at Run Time

Ex. Create a deck of playing cards and print them out.

```
String[] deck = new String[52];
for (int i = 0; i < 13; i++)
    for (int j = 0; j < 4; j++)
        deck[4*i + j] = rank[i] + " of " + suit[j];

for (int i = 0; i < 52; i++)
        System.out.println(deck[i]);</pre>
```

Q. In what order does it output them?

```
A. two of clubs
two of diamonds
two of hearts
two of spades
three of clubs
three of clubs
two of spades
three of clubs
...
```

## Shuffling

Goal. Given an array, rearrange its elements in random order.

## Shuffling algorithm.

- In iteration i, pick random card from deck[i] through deck[N-1], with each card equally likely.
- Exchange it with deck[i].

```
int N = deck.length;
for (int i = 0; i < N; i++) {
   int r = i + (int) (Math.random() * (N-i));
   String t = deck[r];
   deck[r] = deck[i];
   deck[i] = t;
}
swap
idiom
between i and N-1
idiom</pre>
```

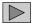

Shuffling a Deck of Cards

```
% java Deck
5 of Clubs
Jack of Hearts
9 of Spades
10 of Spades
9 of Clubs
7 of Spades
6 of Diamonds
7 of Hearts
7 of Clubs
4 of Spades
Queen of Diamonds
10 of Hearts
5 of Diamonds
Jack of Clubs
Ace of Hearts
5 of Spades
```

```
% java Deck
10 of Diamonds
King of Spades
2 of Spades
3 of Clubs
4 of Spades
Queen of Clubs
2 of Hearts
7 of Diamonds
6 of Spades
Queen of Spades
3 of Spades
Jack of Diamonds
6 of Diamonds
8 of Spades
9 of Diamonds
10 of Spades
```

## Shuffling a Deck of Cards

```
public class Deck {
   public static void main(String[] args) {
      String[] suit = { "Clubs", "Diamonds", "Hearts", "Spades" };
      String[] rank = { "2", "3", "4", "5", "6", "7", "8", "9",
                         "10", "Jack", "Queen", "King", "Ace" };
      int SUITS = suit.length;
      int RANKS = rank.length;
      int N = SUITS * RANKS;
                                        avoid "hardwired" constants
                                                    build the deck
      String[] deck = new String[N];
      for (int i = 0; i < RANKS; i++)</pre>
         for (int j = 0; j < SUITS; j++)</pre>
            deck[SUITS*i + j] = rank[i] + " of " + suit[j];
      for (int i = 0; i < N; i++) {</pre>
         int r = i + (int) (Math.random() * (N-i));
         String t = deck[r];
         deck[r] = deck[i];
         deck[i] = t;
                                                 print shuffled deck
      for (int i = 0; i < N; i++)</pre>
         System.out.println(deck[i]);
```

# Coupon Collector

## Coupon Collector Problem

Coupon collector problem. Given  ${\tt N}$  different card types, how many do you have to collect before you have (at least) one of each type?

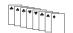

assuming each possibility is equally likely for each card that you collect

Simulation algorithm. Repeatedly choose an integer i between 0 and N-1. Stop when we have at least one card of every type.

- Q. How to check if we've seen a card of type i?
- A. Maintain a boolean array so that found[i] is true if we've already collected a card of type i.

Coupon Collector: Debugging

Debugging. Add code to print contents of all variables.

| val - | found                                         | valcnt | cardcnt |
|-------|-----------------------------------------------|--------|---------|
|       | 0 1 2 3 4 5                                   |        |         |
|       | FFFFFF                                        | 0      | 0       |
| 2     | FFTFFF                                        | 1      | 1       |
| 0     | TFTFFF                                        | 2      | 2       |
| 4     | T                                             | 3      | 3       |
| 0     | TETETE                                        | 3      | 4       |
| 1     | T <b>T</b> T F T F                            | 4      | 5       |
| 2     | TTTFTF                                        | 4      | 6       |
| 5     | T T T F T <b>T</b>                            | 5      | 7       |
| 0     | TTTFTT                                        | 5      | 8       |
| 1     | TTTFTT                                        | 5      | 9       |
| 3     | $\top \ \top \ \top \ T \ \top \ \top \ \top$ | 6      | 10      |

Challenge. Debugging with arrays requires tracing many variables.

## Coupon Collector: Java Implementation

```
public class CouponCollector {
   public static void main(String[] args) {
      int N = Integer.parseInt(args[0]);
      int cardcnt = 0; // number of cards collected
      int valcnt = 0;  // number of distinct cards
      // do simulation
      boolean[] found = new boolean[N];
      while (valcnt < N) {</pre>
         int val = (int) (Math.random() * N);
         cardcnt++;
         if (!found[val]) {
                                            type of next card
                                            (between 0 and N-1)
            valcnt++;
            found[val] = true;
      // all N distinct cards found
      System.out.println(cardcnt);
}
```

Coupon Collector: Mathematical Context

Coupon collector problem. Given N different possible cards, how many do you have to collect before you have (at least) one of each type?

Ex. N = 30 baseball teams. Expect to wait  $\approx$  120 years before all teams win a World Series. under idealized assumptions

19

## Coupon Collector: Scientific Context

- Q. Given a sequence from nature, does it have same characteristics as a random sequence?
- A. No easy answer many tests have been developed.

Coupon collector test. Compare number of elements that need to be examined before all values are found against the corresponding answer for a random sequence.

## Two Dimensional Arrays

## Two dimensional arrays.

- Table of data for each experiment and outcome.
- Table of grades for each student and assignments.
- Table of grayscale values for each pixel in a 2D image.

Mathematical abstraction. Matrix. Java abstraction. 2D array.

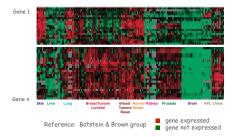

24

# Multidimensional Arrays

## Two Dimensional Arrays in Java

Array access. Use a[i][j] to access element in row i and column j.

Zero-based indexing. Row and column indices start at 0.

```
int M = 10;
int N = 3;
double[][] a = new double[M][N];
for (int i = 0; i < M; i++) {
    for (int j = 0; j < N; j++) {
        a[i][j] = 0.0;
    }
}</pre>
```

A 10-by-3 array

## Setting 2D Array Values at Compile Time

Initialize 2D array by listing values.

```
double[][] p =
{
     { .02, .92, .02, .02, .02 },
     { .02, .02, .32, .32 },
     { .02, .02, .02, .92, .02 },
     { .92, .02, .02, .02, .02 },
     { .47, .02, .47, .02, .02 },
};
```

26

## Matrix Multiplication

Matrix multiplication. Given two N-by-N matrices a and b, define c to be the N-by-N matrix where c[i][j] is the dot product of the  $i^{th}$  row of a and the  $j^{th}$  column of b.

```
double[][] c = new double[N][N];
for (int i = 0; i < N; i++)
  for (int j = 0; j < N; j++)
  for (int k = 0; k < N; k++)
    c[i][j] += a[i][k] * b[k][j];</pre>
```

#### Matrix Addition

Matrix addition. Given two N-by-N matrices a and b, define c to be the N-by-N matrix where c[i][j] is the sum a[i][j] + b[i][j].

```
double[][] c = new double[N][N];
for (int i = 0; i < N; i++)
   for (int j = 0; j < N; j++)
      c[i][j] = a[i][j] + b[i][j];</pre>
```

.60 .40 .80

-

29

## Array Challenge 2

Q. How many scalar multiplications multiply two N-by-N matrices?

A. N

B. N<sup>2</sup>

C. N<sup>3</sup>

D. N<sup>4</sup>

```
double[][] c = new double[N][N];
for (int i = 0; i < N; i++)
  for (int j = 0; j < N; j++)
  for (int k = 0; k < N; k++)
      c[i][j] += a[i][k] * b[k][j];</pre>
```

# Self-Avoiding Walk

# Self-Avoiding Walk

## Self-Avoiding Walk: Implementation

```
public class SelfAvoidingWalk {
   public static void main(String[] args) {
      int N = Integer.parseInt(args[0]);  // lattice size
      int T = Integer.parseInt(args[1]);  // number of trials
      int deadEnds = 0;
                                             // trials resulting in dead end
      for (int t = 0; t < T; t++) {</pre>
         boolean[][] a = new boolean[N][N]; // intersections visited
         int x = N/2, y = N/2;
                                              // current position
         while (x > 0 && x < N-1 && y > 0 && y < N-1) {
            if (a[x-1][y] && a[x+1][y] && a[x][y-1] && a[x][y+1]) {
               deadEnds++;
                                                                 dead end
            a[x][y] = true;
                                             // mark as visited
                                                   take a random unvisited step
            double r = Math.random();
            if (r < 0.25) { if (!a[x+1][y]) x++; }</pre>
            else if (r < 0.50) { if (!a[x-1][y]) x--; }
            else if (r < 0.75) { if (!a[x][y+1]) y++; }</pre>
            else if (r < 1.00) { if (!a[x][y-1]) y--; }</pre>
      System.out.println(100*deadEnds/T + "% dead ends");
```

### Model.

- N-by-N lattice.
- Start in the middle.
- Randomly move to a neighboring intersection, avoiding all previous intersections.

Applications. Polymers, statistical mechanics, etc.

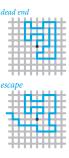

- Q. What fraction of time will you escape in an 5-by-5 lattice?
- Q. In an N-by-N lattice?
- Q. In an N-by-N-by-N lattice?

٠.

# Self-Avoiding Walks

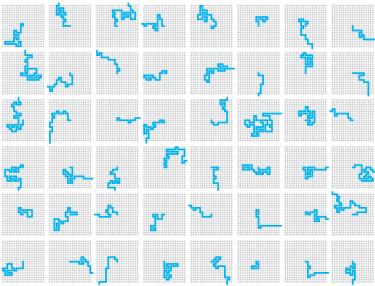

## Summary

### Arrays.

- Organized way to store huge quantities of data.
- Almost as easy to use as primitive types.
- Can directly access an element given its index.

### Caveats:

- Need to fix size of array ahead of time.
- Don't forget to allocate memory with new.
- Indices start at 0 not 1.
- Out-of-bounds to access a[-1] or a[N] of N element array.
  - in Java: ArrayIndexOutOfBoundsException
  - in C: "ghastly error"

Ahead. Reading in large quantities of data from a file into an array.

34

# Off by One

"You're always off by 1 in this business." - J. Morris